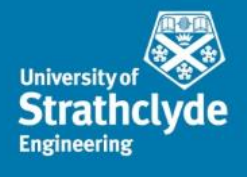

### SIES 2022: Software Design

[Smart Integrated Energy Systems: Enhanced Virtual Power Plant VPP+ Energy Pool Integration for Local and Regional Resistance]

Gary Howorth

University of Strathclyde Department of Electronic & Electrical Engineering

# Putting together a Jigsaw Puzzle

**University** 

- **Example 1 Learning by doing Project**
- File Structure based on Prior Work (PyEMLab 2019) (Not the Only Way)
- **Structured power based framework (aggregators)**
- **VPP** –There is a both a Technical and Commercial Need for a VPP. Many VPP's are Technically focused.
- **Process is challenging when starting from scratch.**

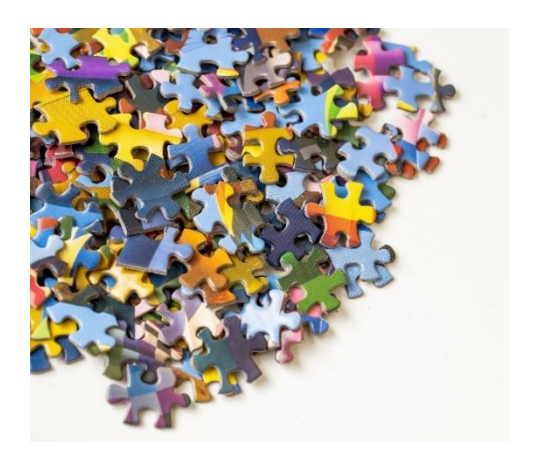

# **Design**

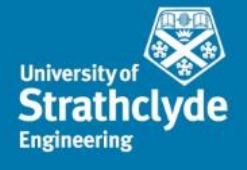

 Generic design of VPP was set out in reference [2] and consists of a number modules including communications, accounting, forecasting, scheduling, bidding and risk management etc. (Slide 4). Initially, it was envisaged that a third party supplier would provide VPP software to communicate to and from various assets and perform many of these functions. After initial scoping of the literature and available software, few solutions providers were considered, and the most promising finally selected, with the aim of building specific functions such as forecasting and optimization in a separate prototype software environment.

# Generic VPP(2009)

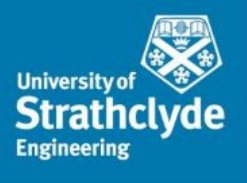

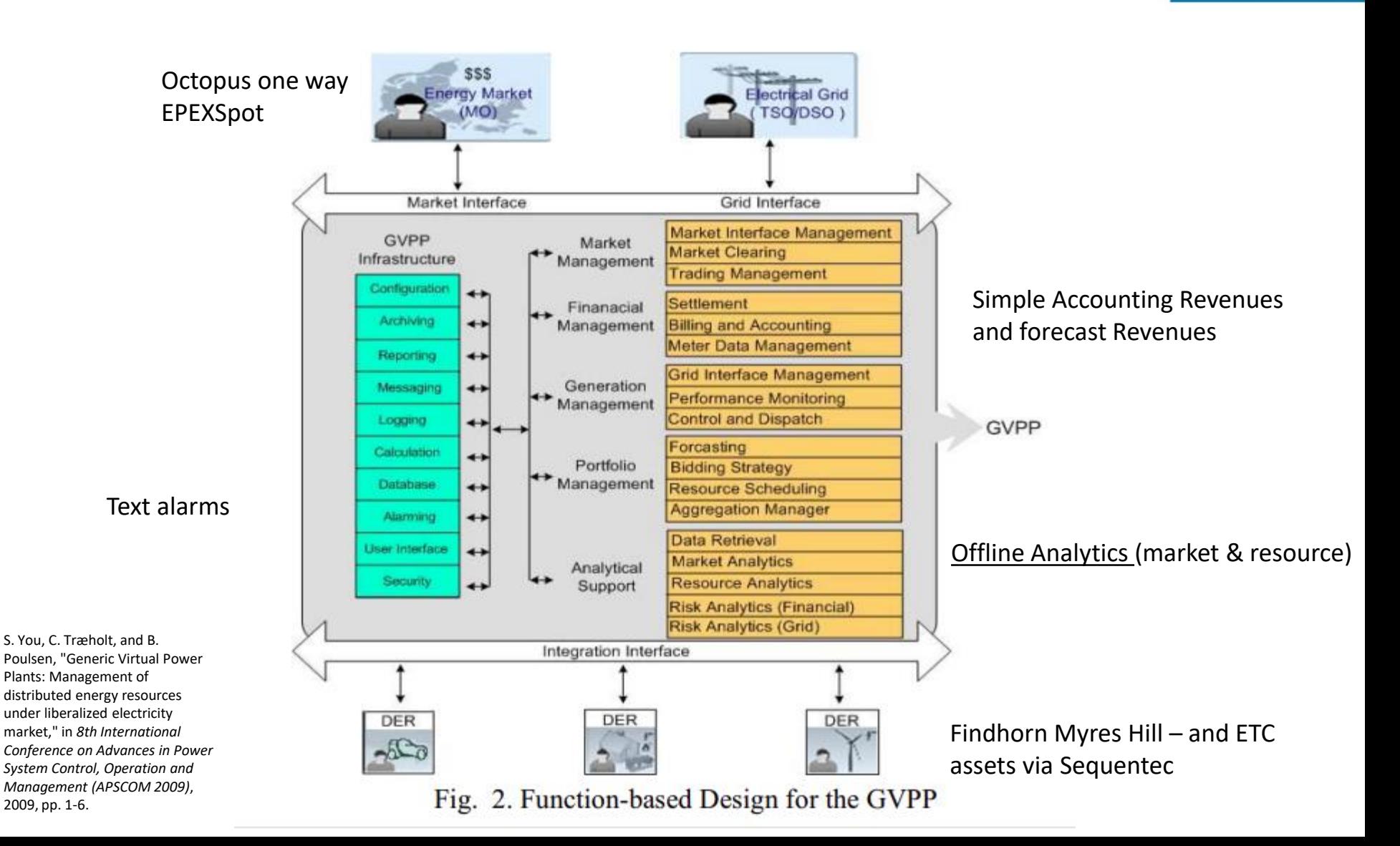

# PyEMLAb-AGG

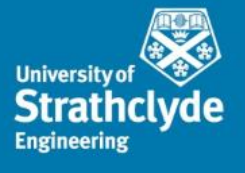

- PyEMLab-AGG [3] was developed as a python object orientated simulator to model the interactions of aggregators (VPP owners and associated actions), domestic and industrial customers in a future flexibility market. It is a structured, ontology driven, environment that uses python as a scripting language to set up scenarios and assign roles (i.e. what to do, when and how, as well as the rules to make decisions).
- It is based on a python port of the java based EMLAb program [4] which was originally designed to simulate investment and technology behaviour in an European power market. Both EMLab and PyEMLab-AGG have been extensively tested.
- The object-orientated program is organized into packages as summarized in the following slides

# PyEMLab-AGG Structure

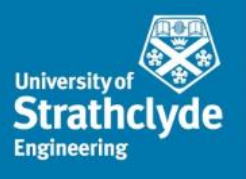

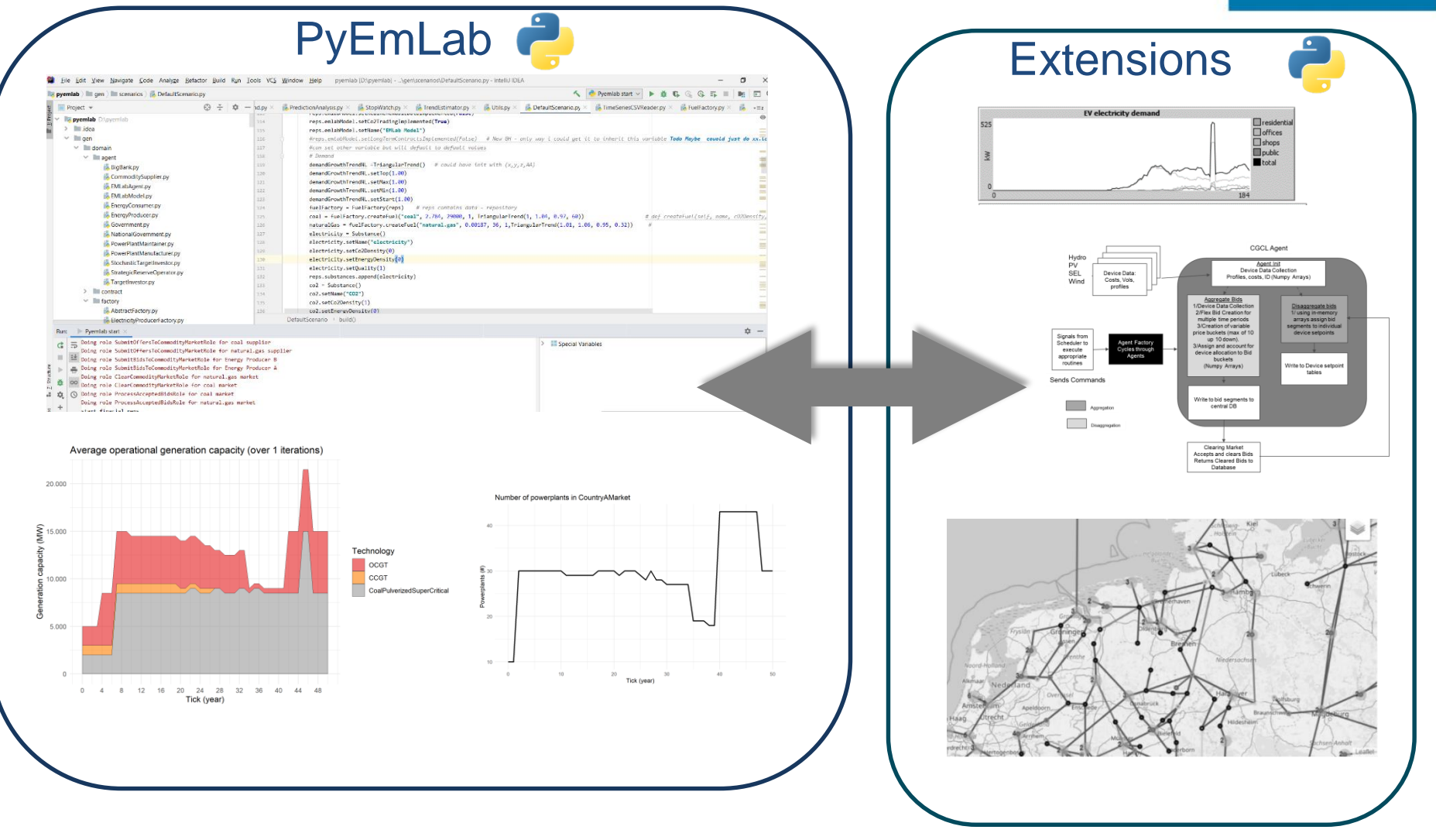

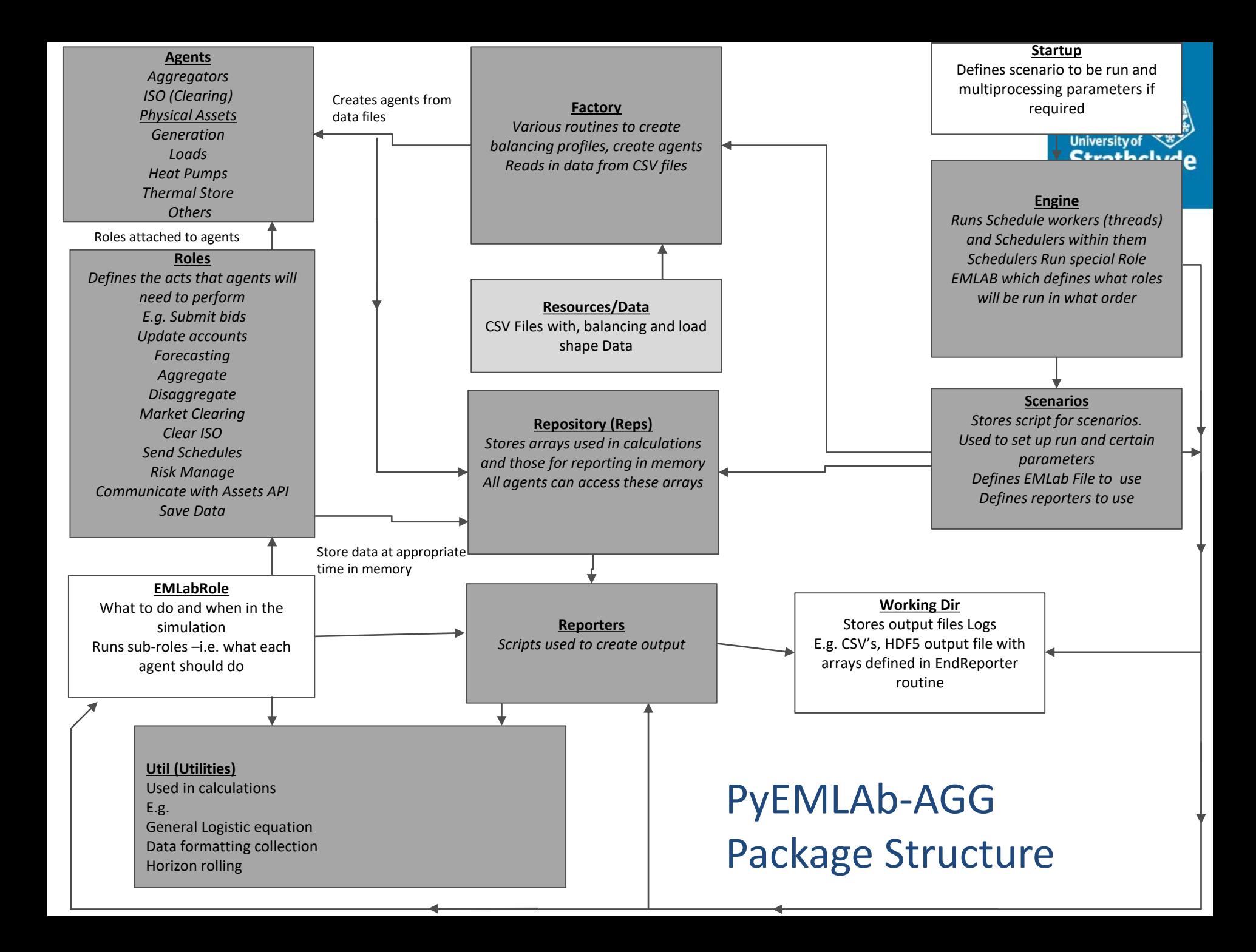

# Additional Development

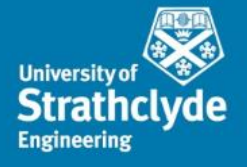

- **Using the PyEMLab-AGG structure discussed above, the framework has been** rebuilt to communicate in real time every half hour with assets at a number of locations including the ETC site (Slide 9).
- This was performed in a step wise fashion adding and testing functionality using use cases as a guide. The first use case was based on one asset with a simple control rule. Later use cases involve additional assets such as heat pumps/thermal stores and the interaction with more complicated market structures. The current architecture for the software framework is shown in Slide 9 Those modules marked with an asterix\* are for future development.
- A sequence diagram (Slide 10) shows the interactions between various components for a simple use case.

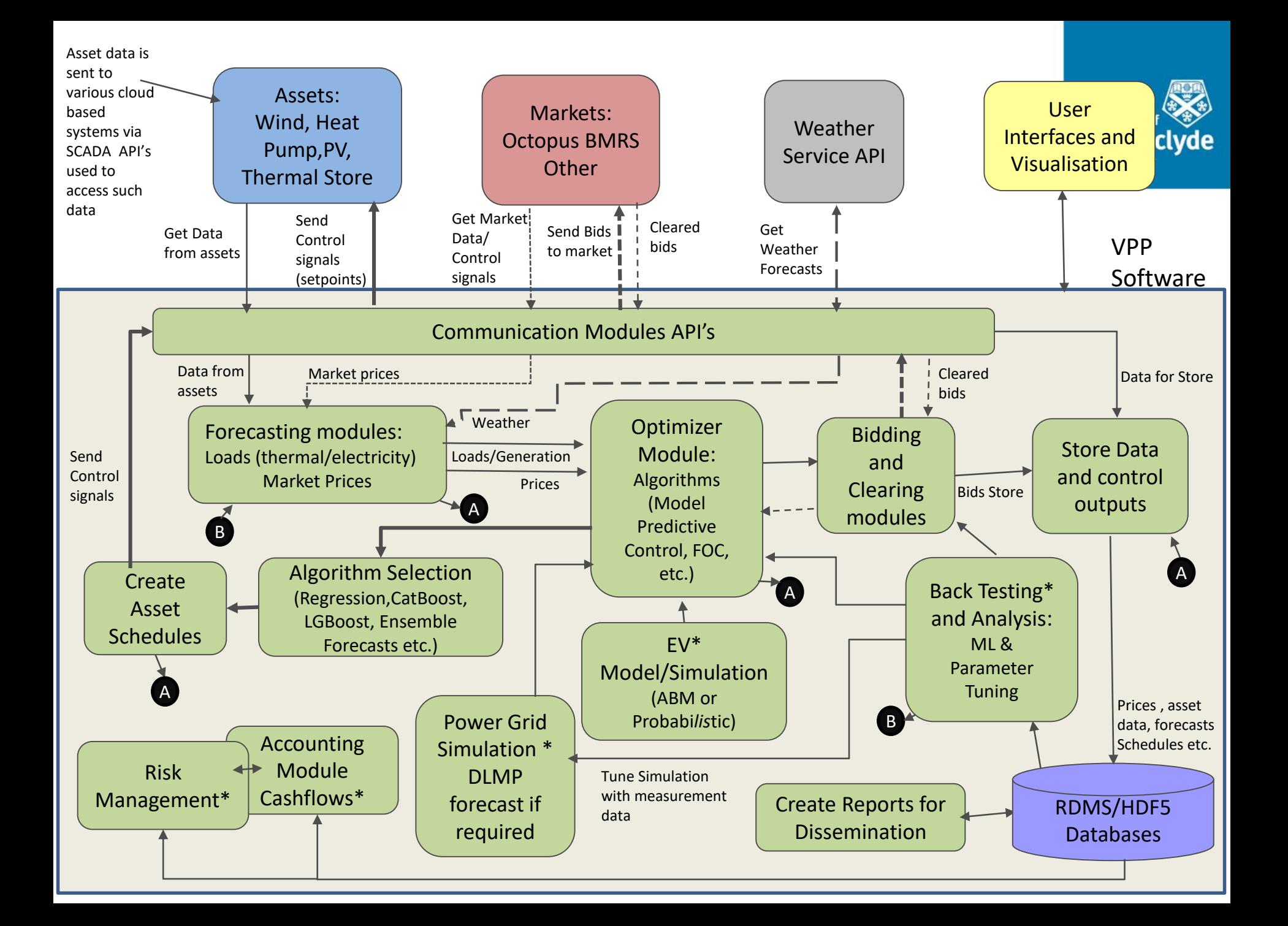

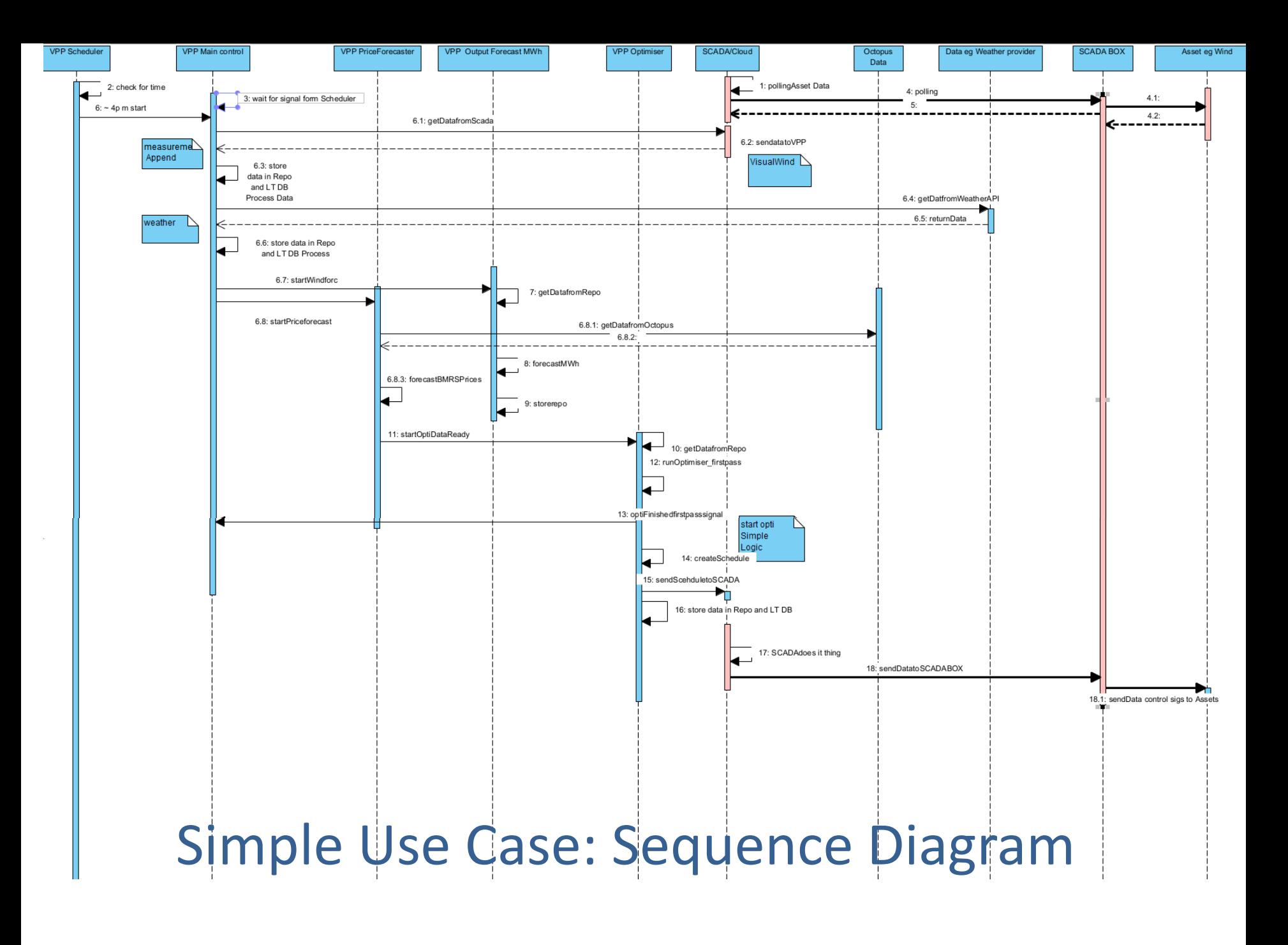

# Communications

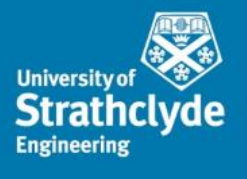

- A key role of the model is to communicate with the assets in the field. This is achieved using API's, some of which have had to be developed for this project.
- Data is collected and stored for later use, but those that are needed for immediate use are also stored into in-memory storage in the repository object described earlier.
- **PDF** style reports can be created and can be emailed to the appropriate parties. The software uses a rolling time horizon to forecast prices and demand, and is used in the decision module.

# VPP Forecasting

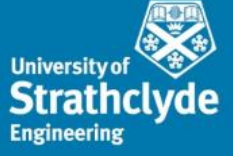

- An important component of this VPP platform is associated with forecasting. Current VPP design uses deterministic algorithms but stochastic algorithms and approaches are being investigated.
- See slide 13 for schematic of forecasting modules.
- A number of forecasting modules have been constructed, some of which use existing machine learning libraries such as CatBoost [9], others that use standard regression techniques. Ensemble learning [10] could be included in a future version.
- In addition, PyLESA [11] an open source modelling tool for the design of local, integrated and smart energy systems and includes calculations and modules for solar/wind assets, heat pumps and thermal stores (digital twins) can also be included. It also uses the Gekko [12] optimisation model to perform forward looking model predictive and fixed order control of the assets. Various components of PyLESA have been integrated into the modified PyEMLab framework and are to be used to optimise heat pump and thermal store assets.

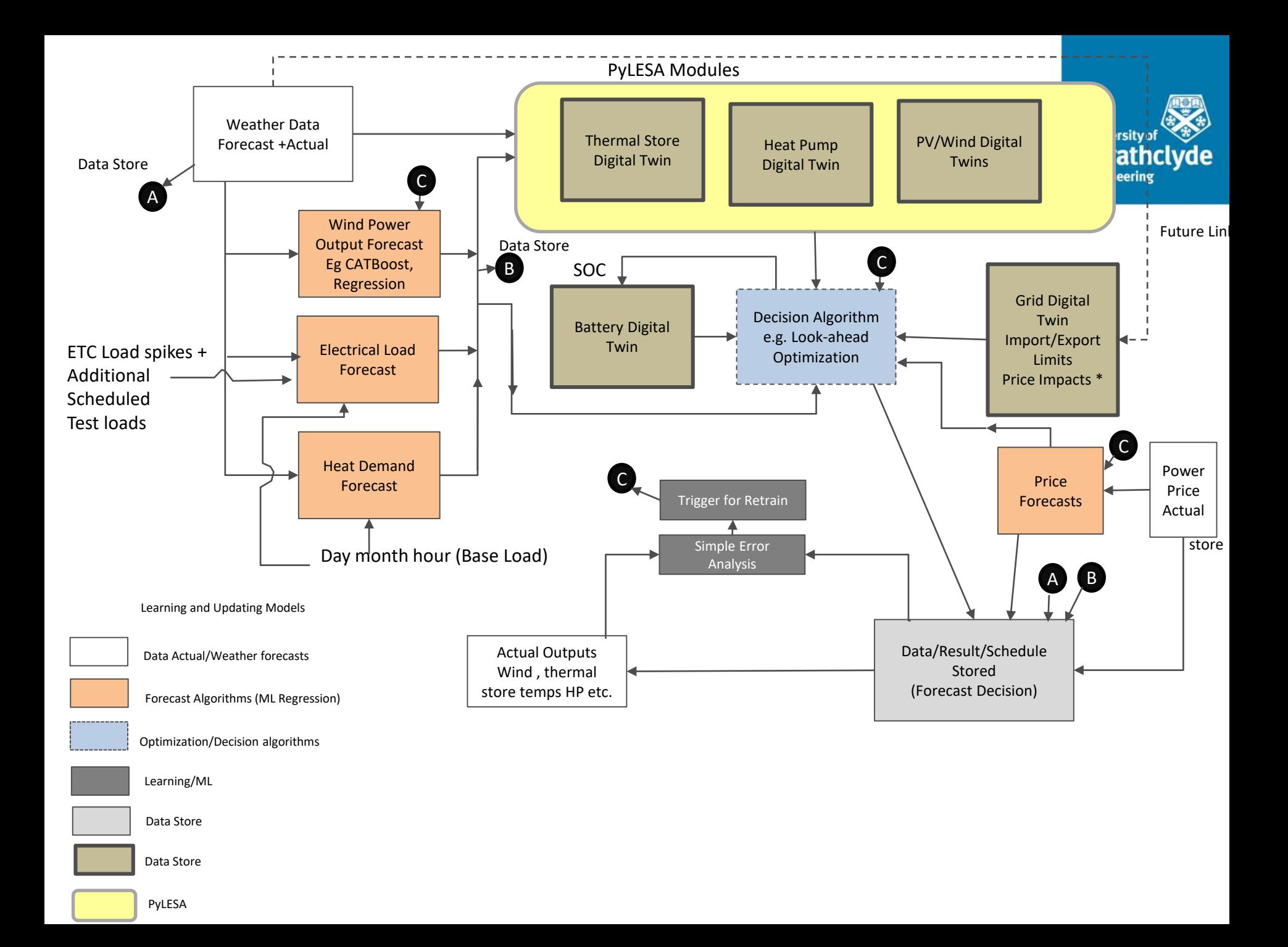

# **Optimization**

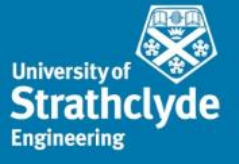

- A decision optimization model, based on the work in reference [6, 7], is included, but has been adapted to include battery degradation costs import/export limits and carbon prices. It uses the Pyomo [8] optimization model. This has been further adapted to include some elements of the current UK flexibility auction market. The optimizer, or decision model, looks to maximize revenues to the project and formulates schedules, which are then sent via the communication module to the various assets. The current model uses Octopus market prices so assumes the
- The current VPP is a price taker. This means that that bidding module is not currently used but would be as other markets are accessed. The decision module also includes other algorithms such as load following or other simple heuristics such as buy-low-sell-high and so on. Additional algorithms can be included. Note that analysis of algorithms and data is currently carried out offline.

# VPP Operation

- **Acquire Data**
- **Forecast Future Demand, Power Output, Export Import Limits etc.**
- **-** Decision Process (Simple Heuristics, FOC, Optimization other)
- **Schedule Assets**
- **Learn**

**Example Operation shown below using One Asset** 

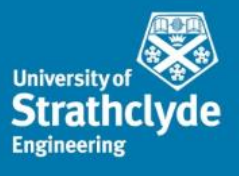

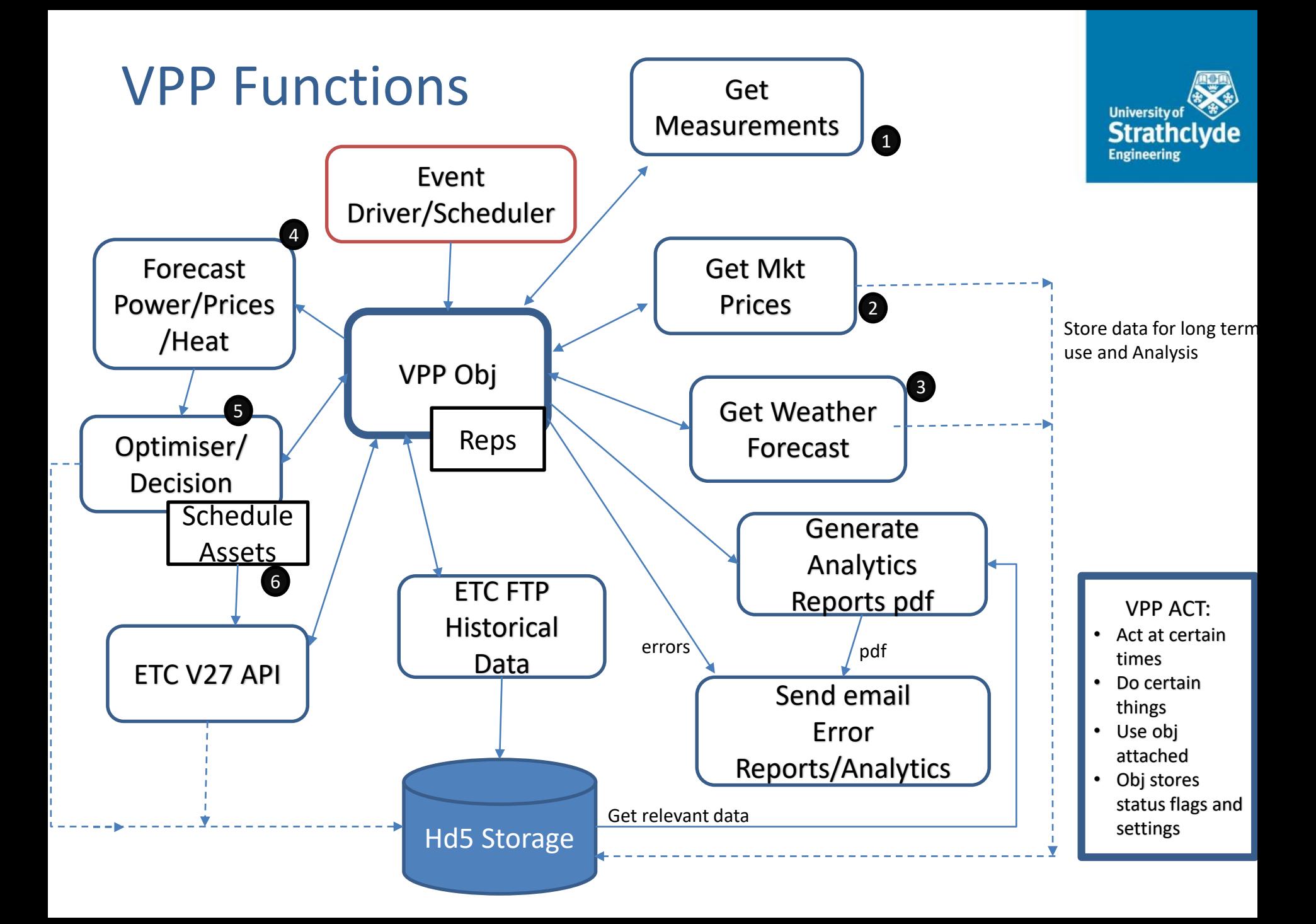

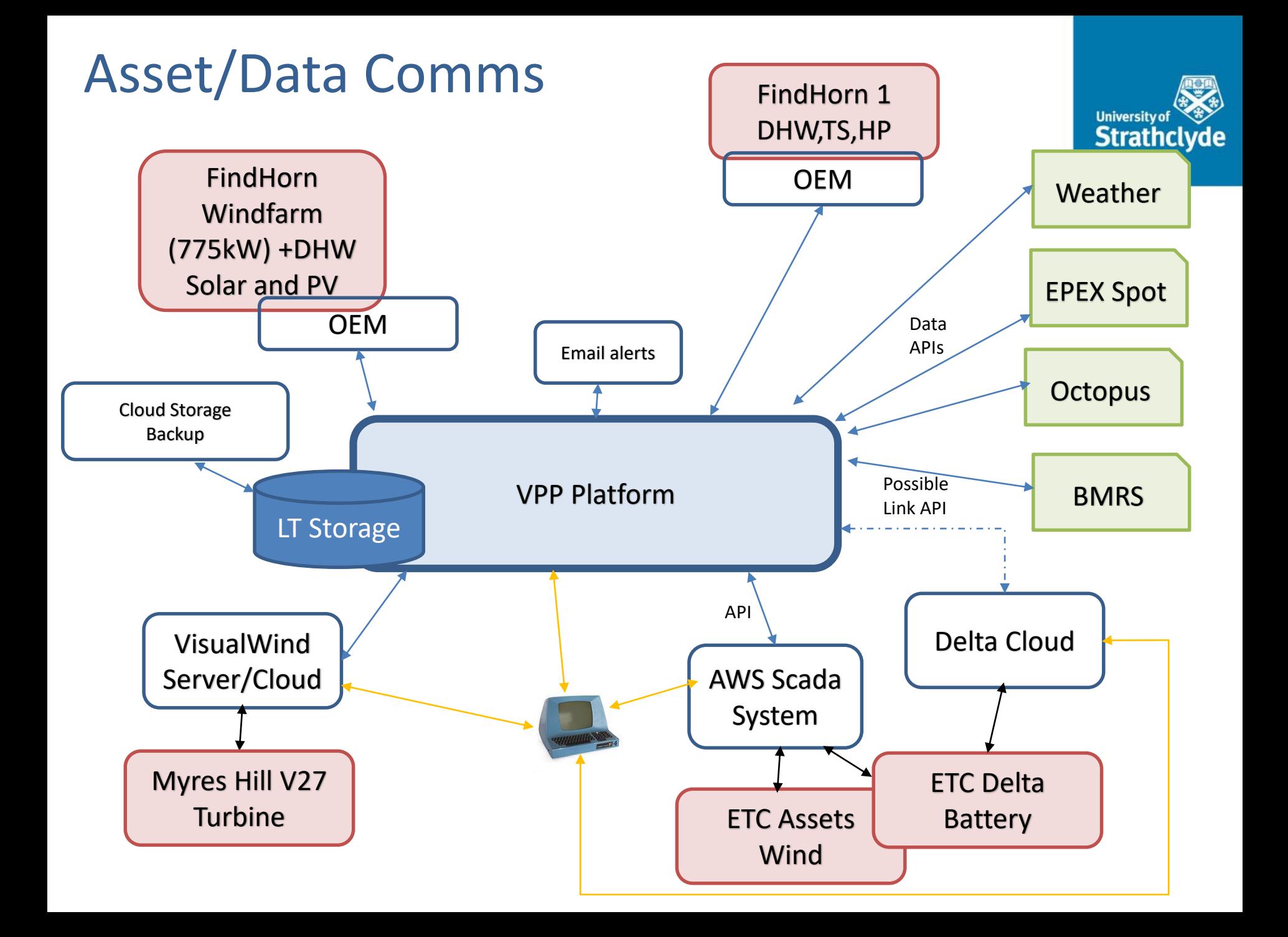

### Simple Use Case Example

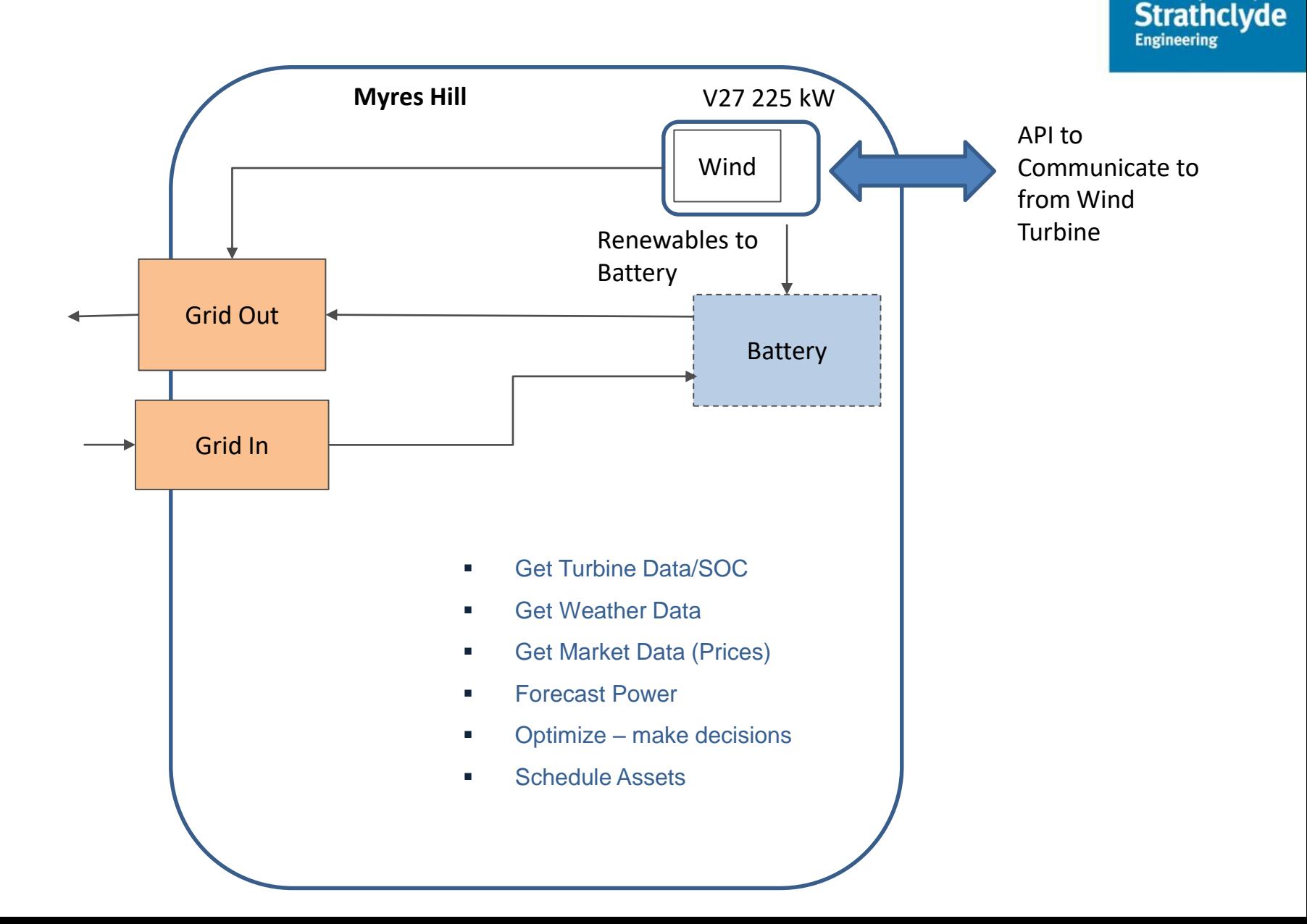

**University of** 

### Get Measurement Data

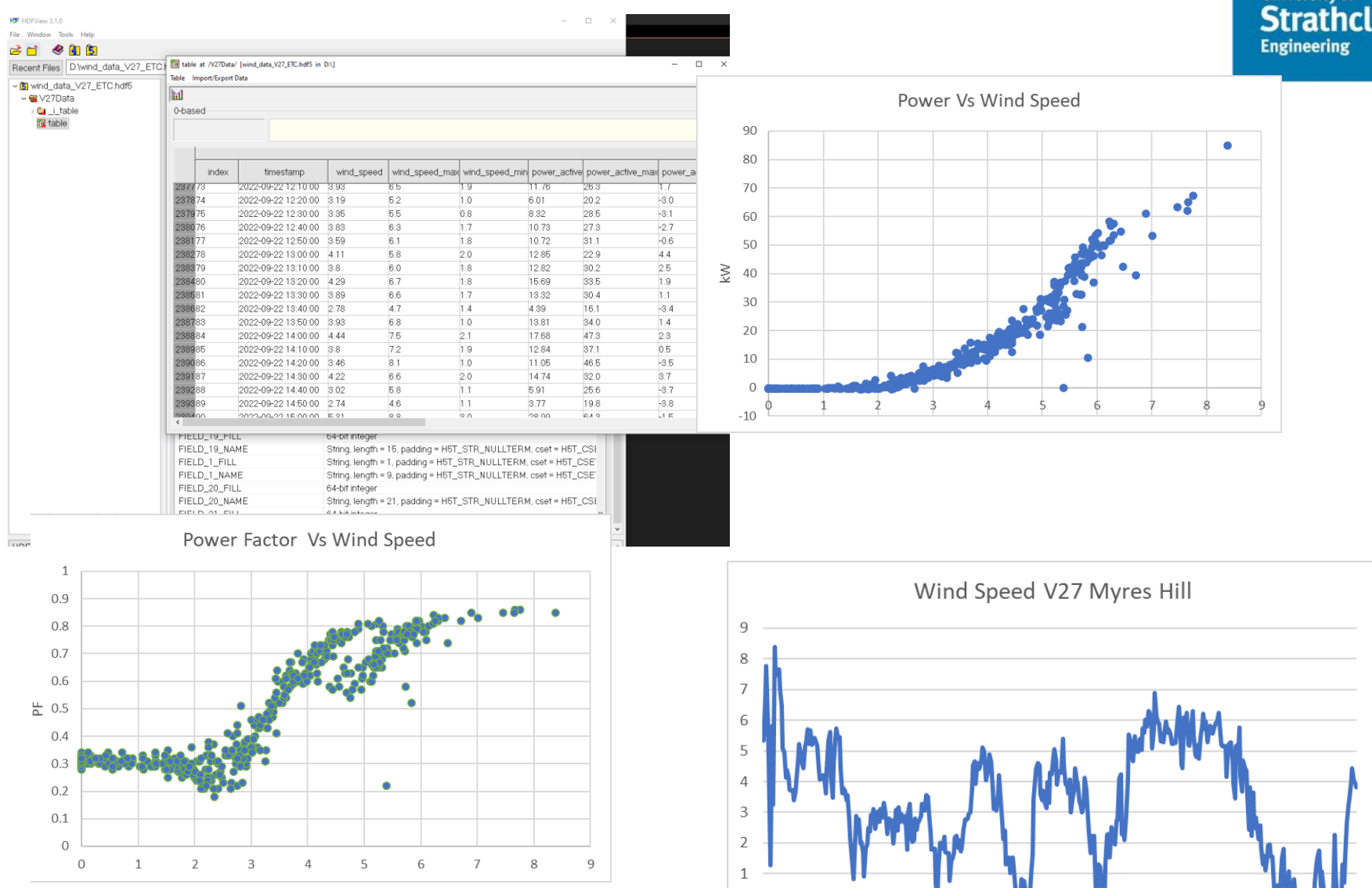

 $\Omega$ 

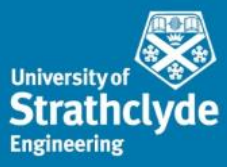

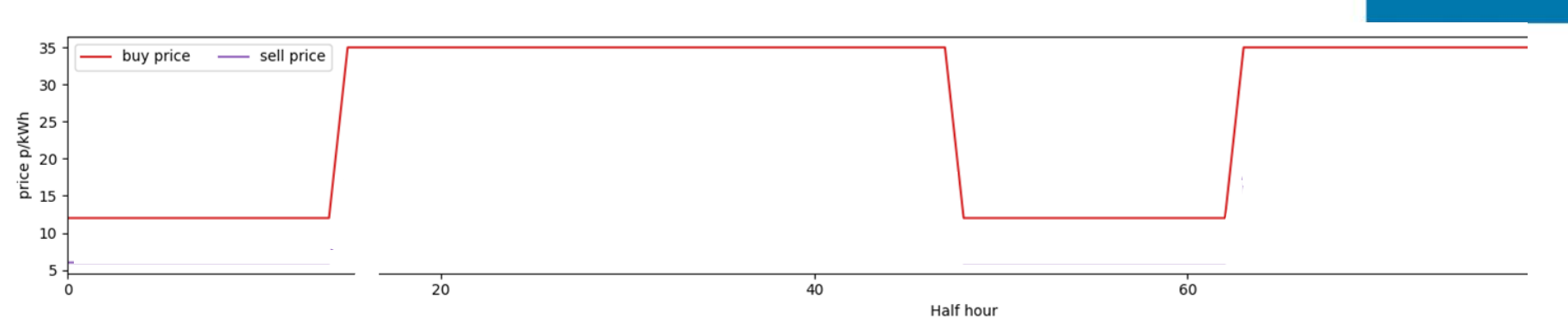

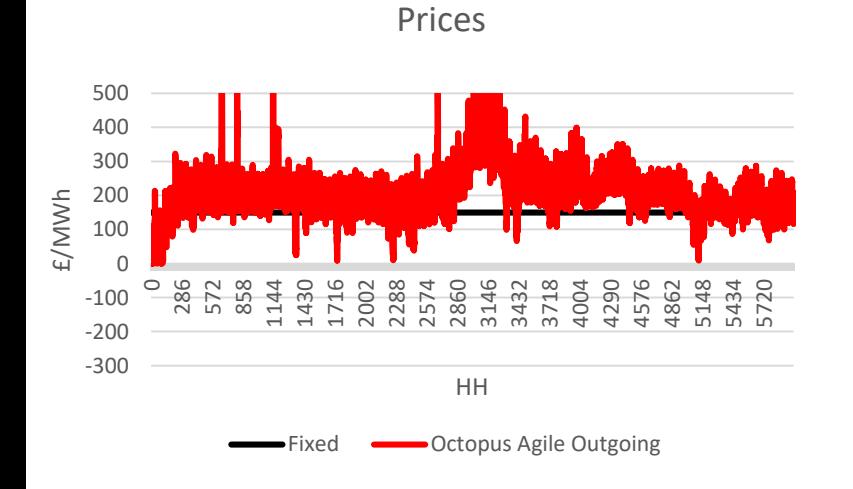

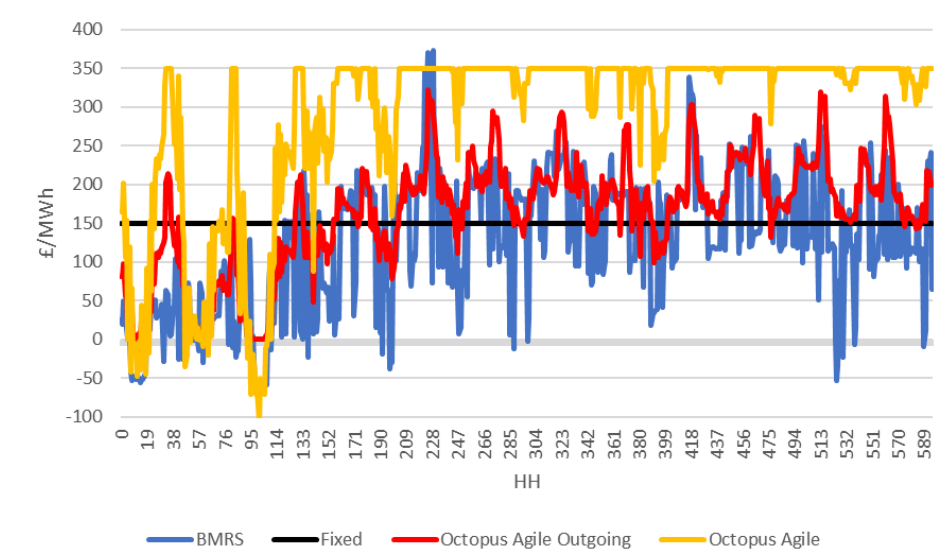

Prices

Get Market Prices

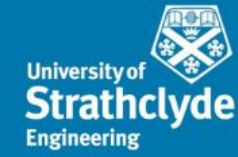

### Get Weather Forecasts

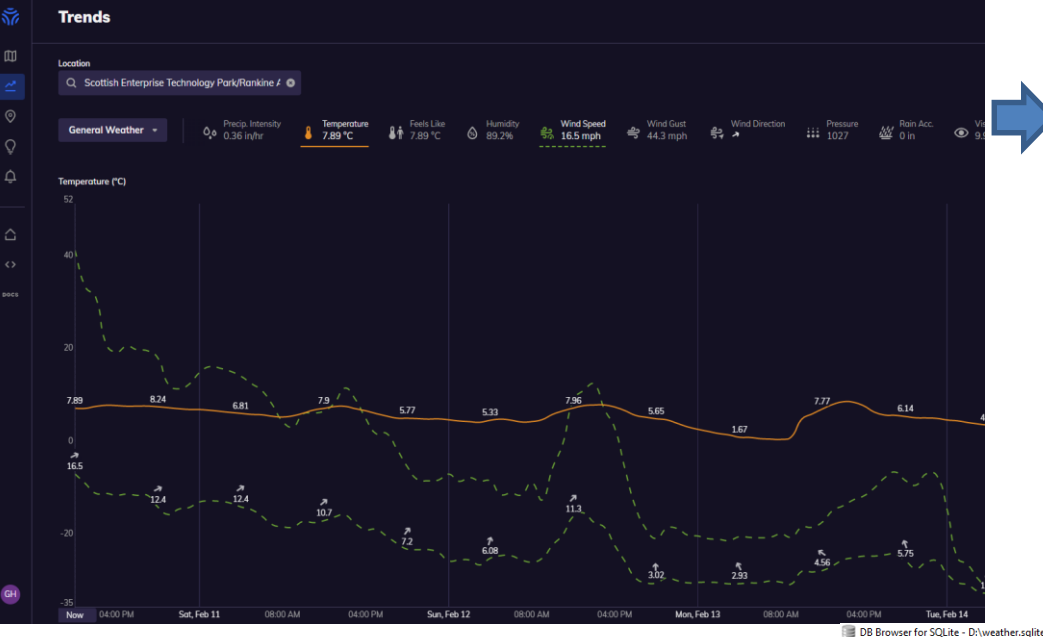

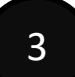

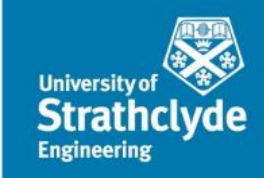

- **Tomorrow.io**
- 4 Days ahead
- **Forecasts Stored for** 
	- later analysis

View Tools Help

File Edit

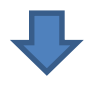

**Also used in power** and heat forecasting models

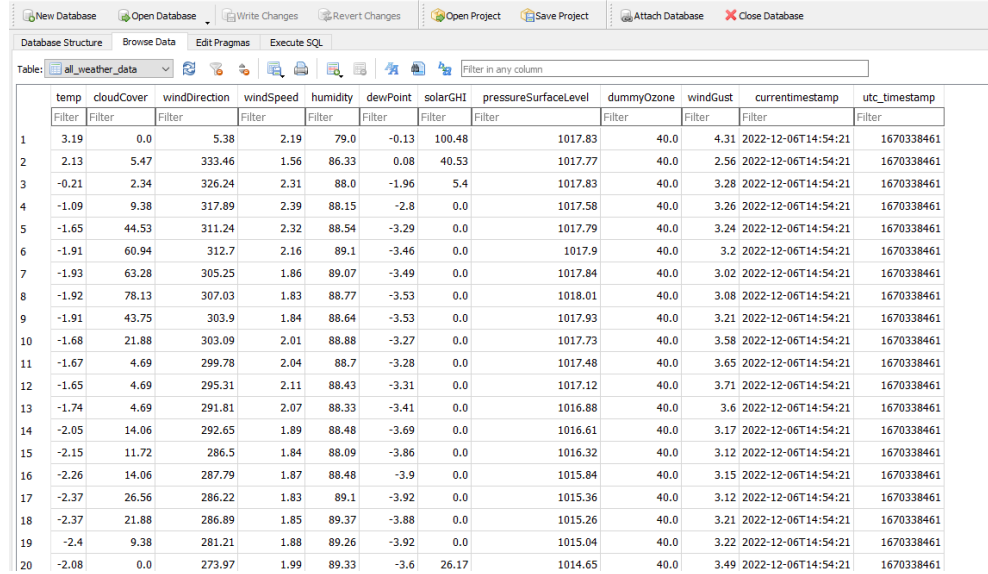

### Forecasts

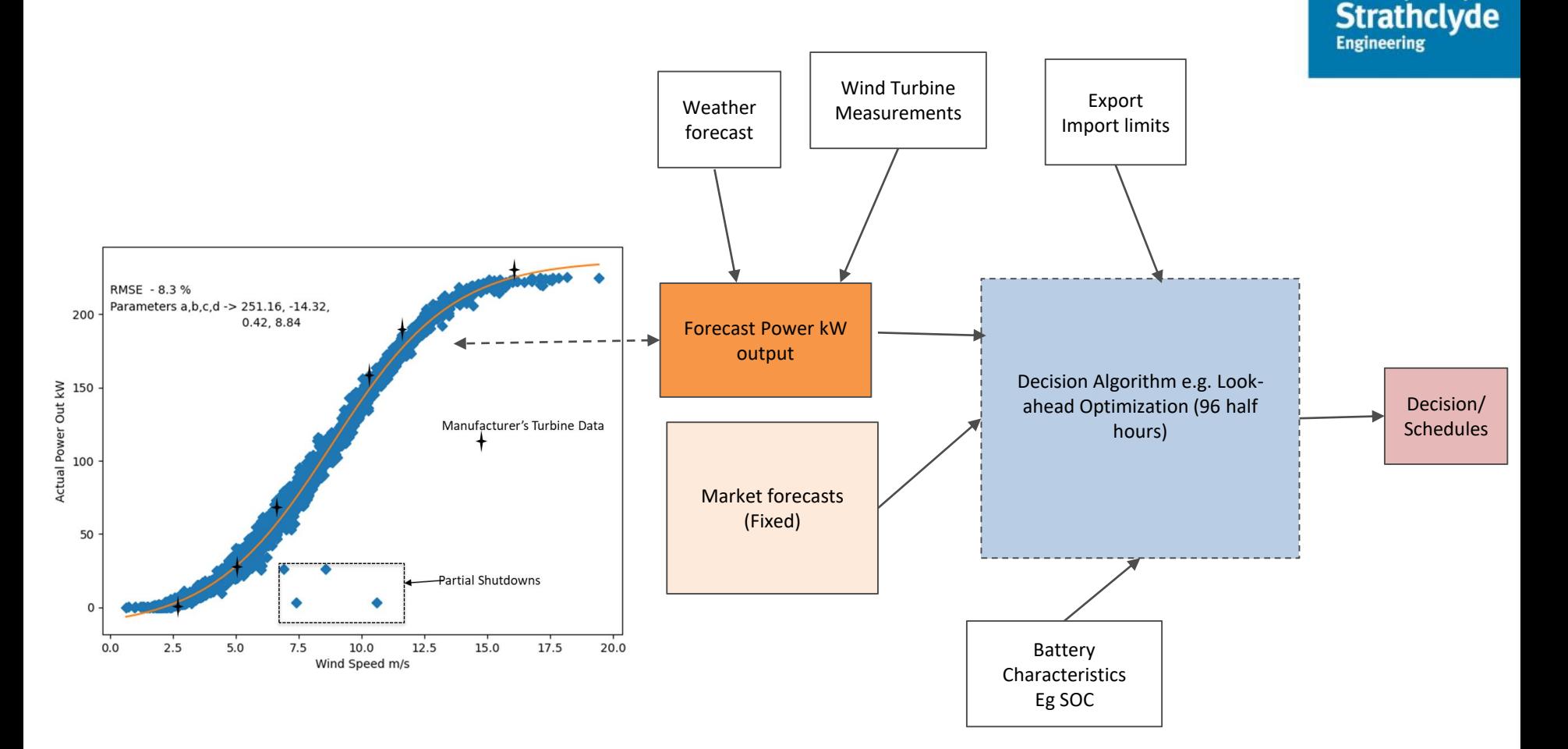

Use forecasts to Maximise Revenues !!!!

**University of** 

### Simple Use Case Decisions

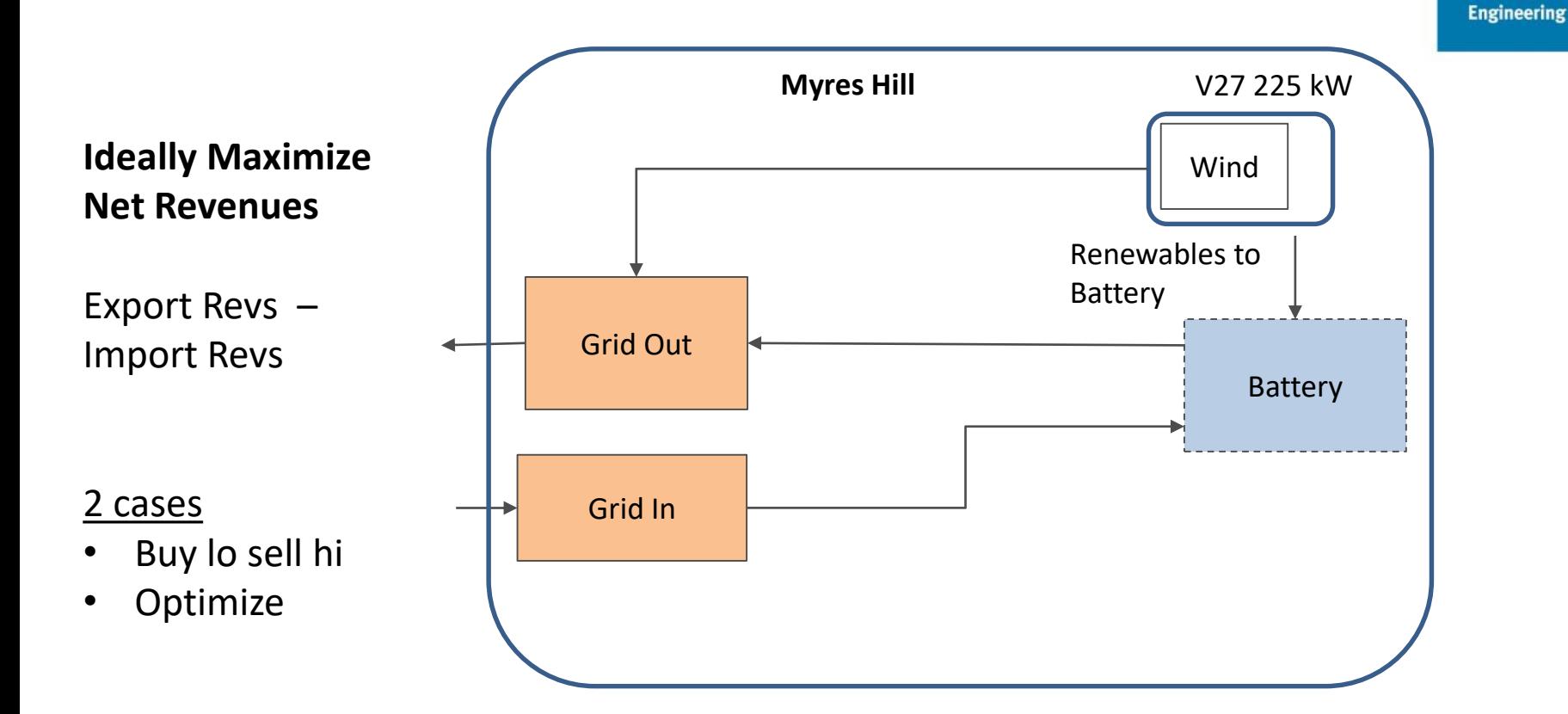

**University of** 

**Strathclyde** 

### Imports/Exports Myres hill simple

Import (+ye) Exports (-ye)

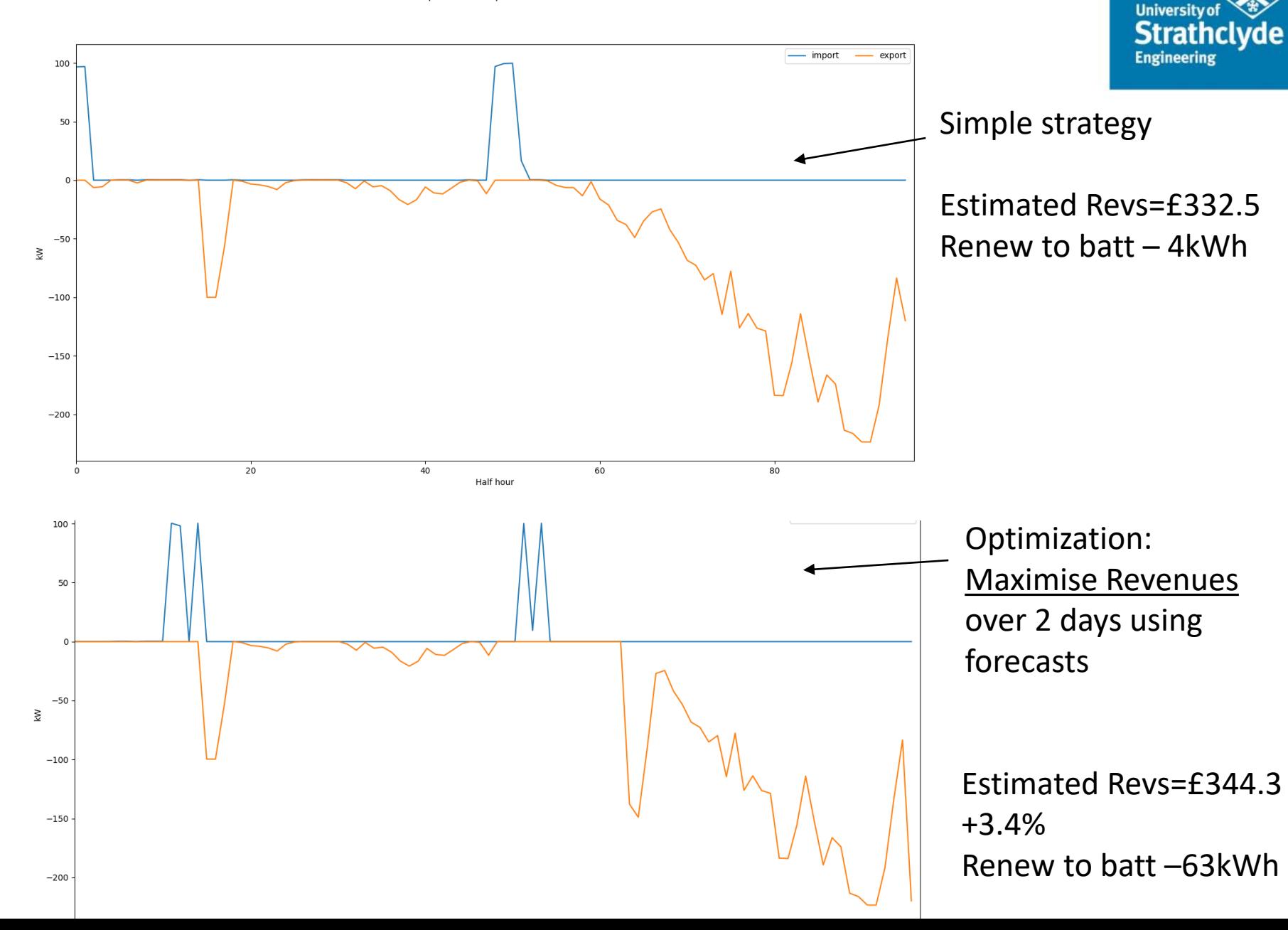

### VPP Deployment

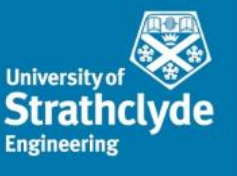

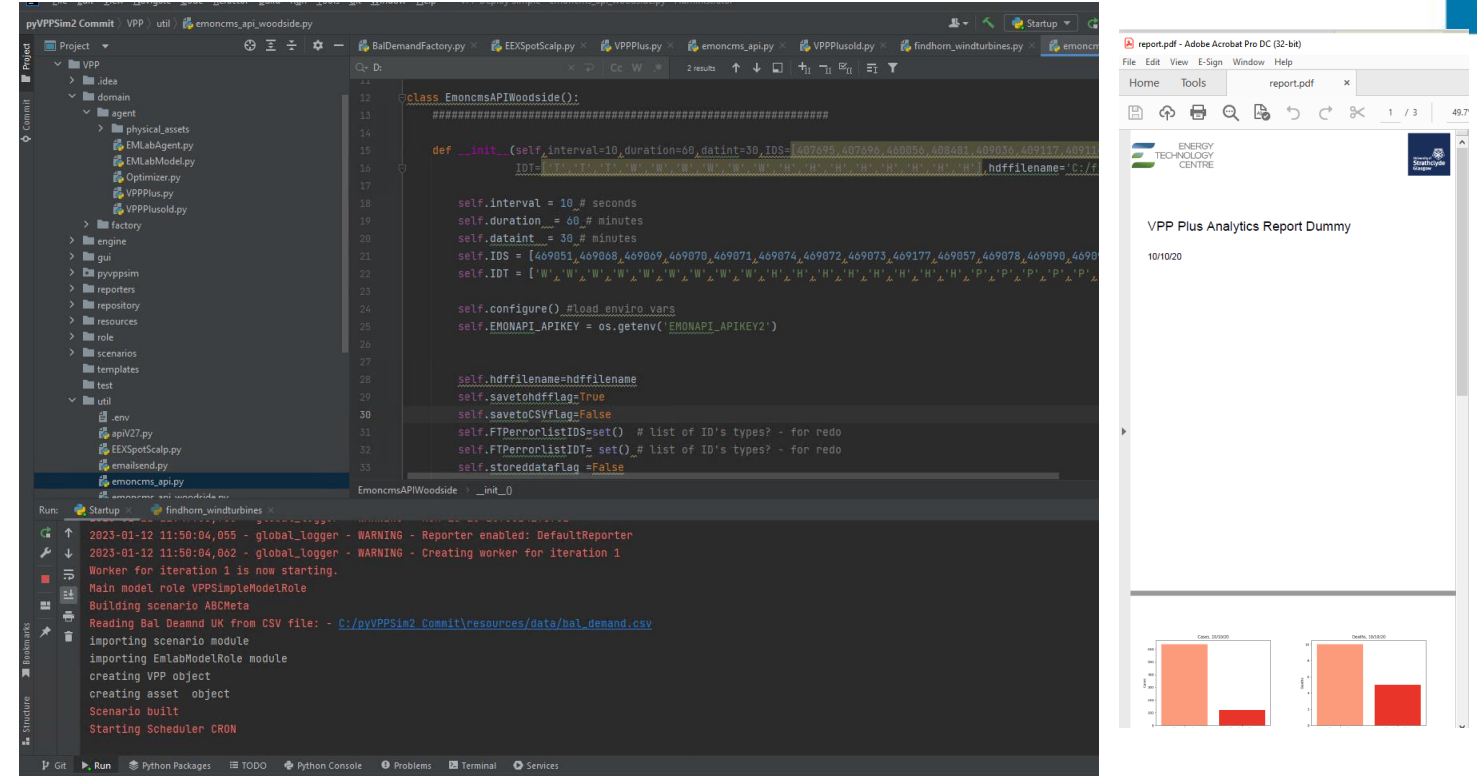

From: testemail@energy-redefined.com Date: 28 September 2022 at 00:15:52 BST To: gary.howorth@gmail.com Subject: error message from VPP Platform

Error on VPP Plus Platform. See Messages/Error Codes below!

errormessage API List >>

 $+$ 

errormessage Hdf Store List >> ['Octopus 2 Day forecast - Stored Outgoing data Hdf error '] ['EmonCMS Actual Stored data Hdf error ']

### VPP Platform Code-Base

Eile Edit View Navigate Code Refactor Build Run Tools Git Window Help pyVPPSim2.Commit-Octopus\_API.py

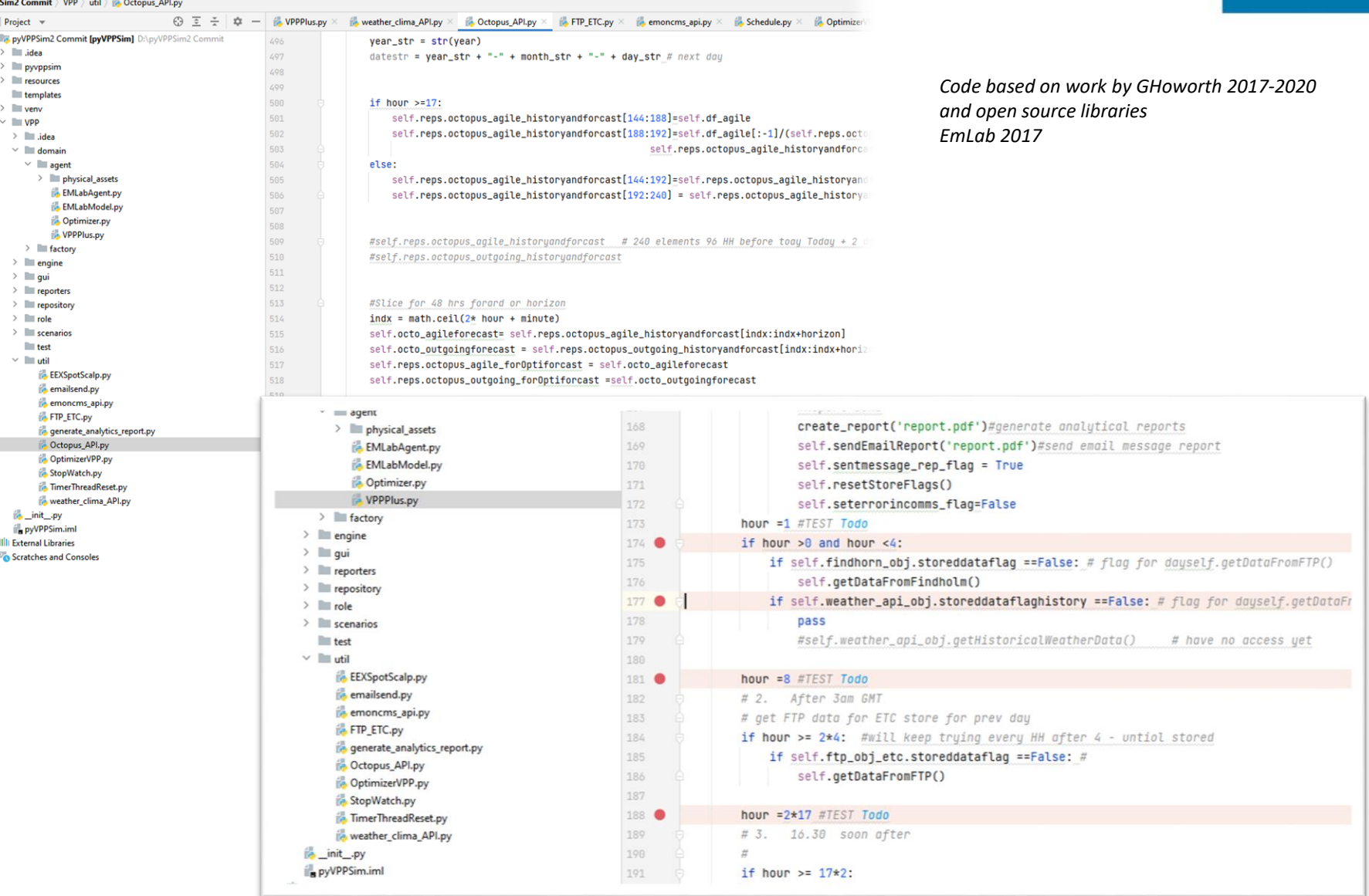

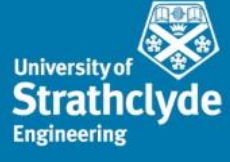

### Database Example: Hdf5

Object Attribute Info General Object Info

 $\vert \vert$  <

**H<sub>3F</sub>** HDFView 3.1.1

### File Window Tools Help

### ៩ក 多图图

Recent Files D.\OctopusPrices - Copy.hdf5

Octopus Prices - Copy.hdf5 > Ca Agile\_Prices ↓ Outgoing\_Agile\_Prices ⇒ Ca \_i\_table table

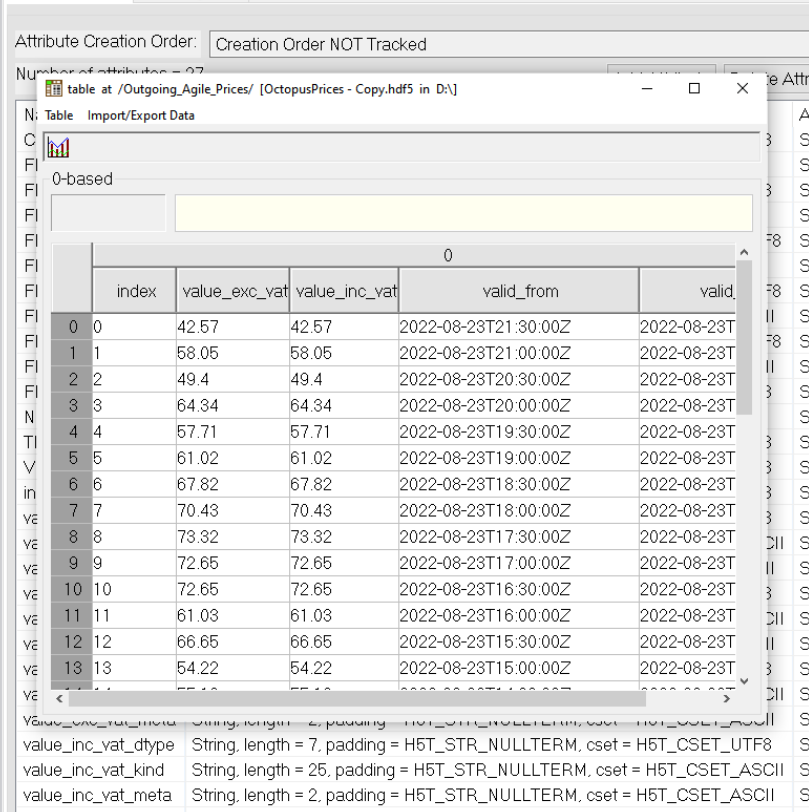

**C**  $\vee$ 

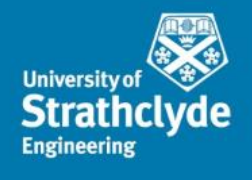

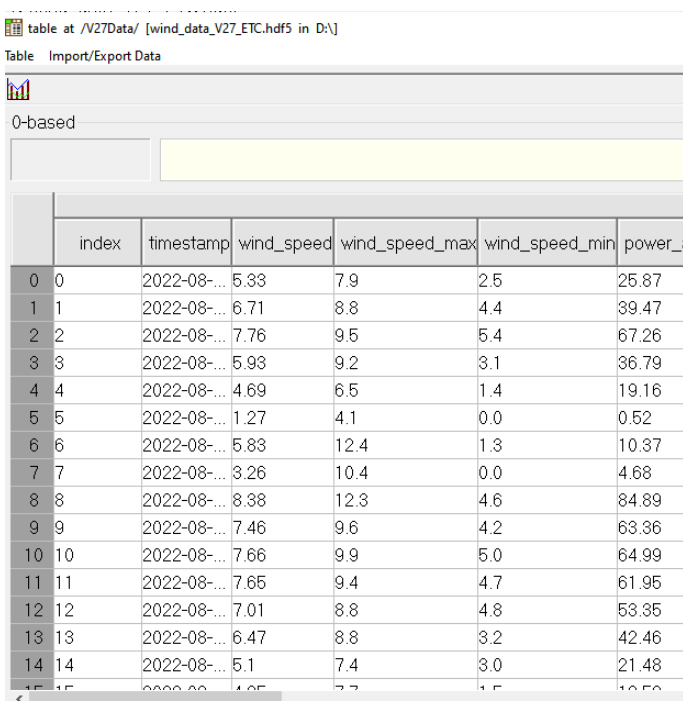

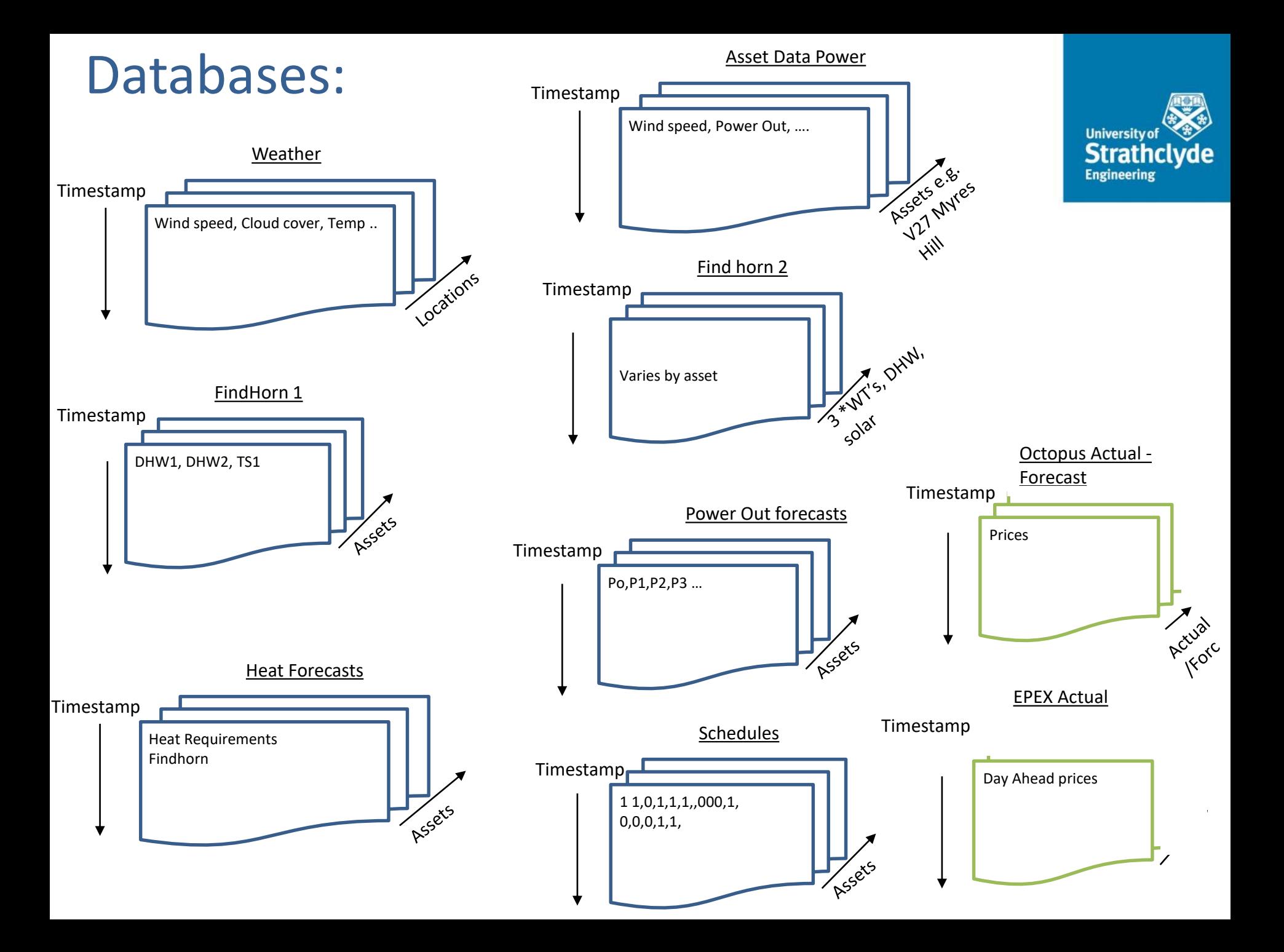

# Two Versions

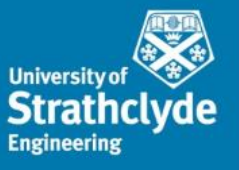

- The PyEMLab framework allows us to either simulate VPP actions or use a real time scheduler or both.
- This allows us to perform Hardware in the loop simulations and to simulate future markets that may be evolving and currently do not exist.
- If has been used to test out the effects of different business models and values
- **Future Assets can be represented as Digital Twins**

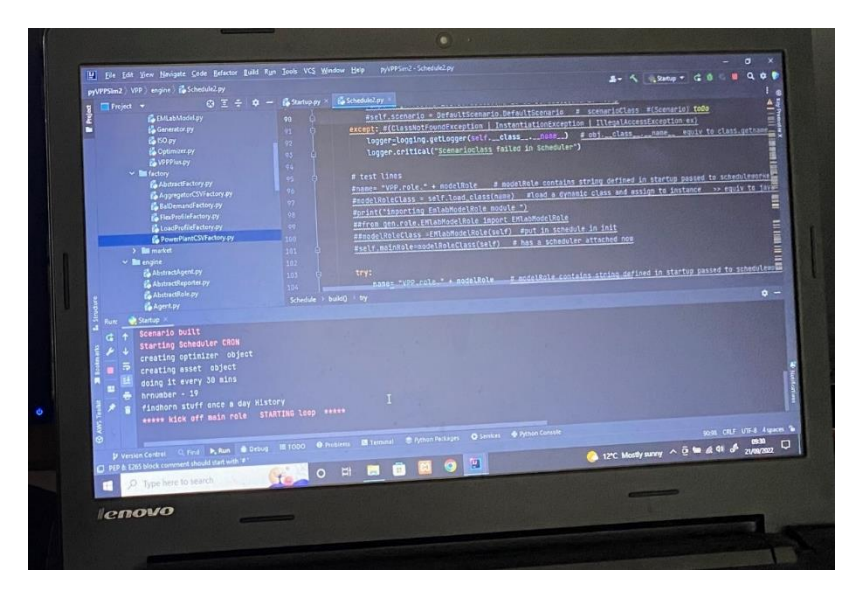

### Lessons Learned

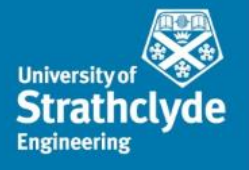

- **After an extensive literature review and more detailed discussions, it has become** clear that none of the current VPP providers are able to meet all the needs of the SIES project. An off the shelf solution with cloud resources, cyber security and error capturing functionality may have proved to be a better approach, although it will still have necessitated the development and integration of specialized algorithms and routines.
- Furthermore, integrating legacy assets or assets from different manufacturers has been time consuming.
- Prior work using the PyEMLab-AGG framework has allowed us to follow a rapid prototype development process. The rapid prototyping process includes three steps; prototyping, testing, and refining (learning by doing approach). Prior experience tells us that significant software savings can be achieved with this approach as software functionality specification can be improved. Other lessons learned include:

### Lessons Learned

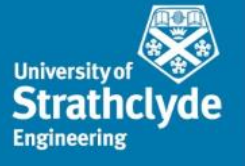

- **Uncertainty in market price and generation from renewable resources, such as** wind, is relatively large. Probabilistic approaches are required, which is driving VPP owners towards using risk management techniques to protect against potential downsides.
- As the number of types of assets and their numbers grow, complexity of models increases, resulting in longer optimization solution times. In the case where the problem is inherently non-linear, very long solution times can occur e.g. > three hours. This can be remedied by linearization and assumption simplifications, but it is important to understand how these can influence accuracy of obtained solutions.
- Pattern recognition matching could be used to help reducing solution times, or when optimizers do not converge.
- **Pre-processing of data to exclude spurious scenarios helps improve forecasting,** as blindly taking all data can result in worse forecasting models. This is difficult to spot in an online automated models

## References

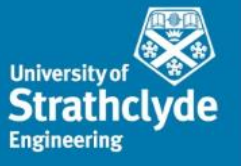

[1] G. Howorth, I. Kockar, P. Tuohy, and J. Bingham, "An enhanced virtual power plant for flexibility services into a local area (including EV's)," in CIRED Porto Workshop 2022: E-mobility and power distribution systems, 2022, vol. 2022, pp. 970-974.

[2] S. You, C. Træholt, and B. Poulsen, "Generic Virtual Power Plants: Management of distributed energy resources under liberalized electricity market," in 8th International Conference on Advances in Power System Control, Operation and Management (APSCOM 2009), 2009, pp. 1-6.

[3] G. Howorth, "Extending the AgentSpring/EMLab Tool to Evaluate Additional Agent Behaviour such as Electric Vehicles and Demand Side Response," ed. ETP Annual Conference 2019 - Energy Technology Partnership Dundee UK: ETP, 2019.

[4] L. J. De Vries, É. J. L. Chappin, and J. C. Richstein, "EMLab-Generation An experimentation environment for electricity policy analysis," 2013.

[5] R. Peters, "cron," Expert Shell Scripting, pp. 81-85, 2009.

[6] B. L. S. Aigner, "System modeling and dispatch schedule optimization of combined PV battery system using linear optimization," Masters, University of Agder, 2021.

### References

[7] E. Barbour and M. C. González, "Projecting battery adoption in the prosumer era," Applied energy, vol. 215, pp. 356-370, 2018.

[8] M. L. Bynum et al., Pyomo-optimization modeling in python. Springer, 2021.

[9] A. V. Dorogush, V. Ershov, and A. Gulin, "CatBoost: gradient boosting with categorical features support," arXiv preprint arXiv:1810.11363, 2018.

[10] O. Steinki and Z. Mohammad, "Introduction to ensemble learning," Available at SSRN 2634092, 2015.

[11] A. Lyden, G. Flett, and P. G. Tuohy, "PyLESA: A Python modelling tool for planning-level Local, integrated, and smart Energy Systems Analysis," SoftwareX, vol. 14, p. 100699, 2021/06/01/ 2021.

[12] L. D. Beal, D. C. Hill, R. A. Martin, and J. D. Hedengren, "Gekko optimization suite," Processes, vol. 6, no. 8, p. 106, 2018.

# **Thank you**

# **University of** Strathclyde<br>Glasgow

The University of Strathclyde is a charitable body, registered in Scotland, with registration number SC015263